**ETAT DE FRIBOURG STAAT FREIBURG** 

Direction de l'instruction publique, de la culture et du sport **DICS** Direktion für Erziehung, Kultur und Sport **EKSD**

Service de l'enseignement secondaire du deuxième degré Amt für Unterricht der Sekundarstufe 2

Travail interdisciplinaire centré sur un projet Guide cantonal

# dans les EC

TIP

**Annexes** 

# Table des matières

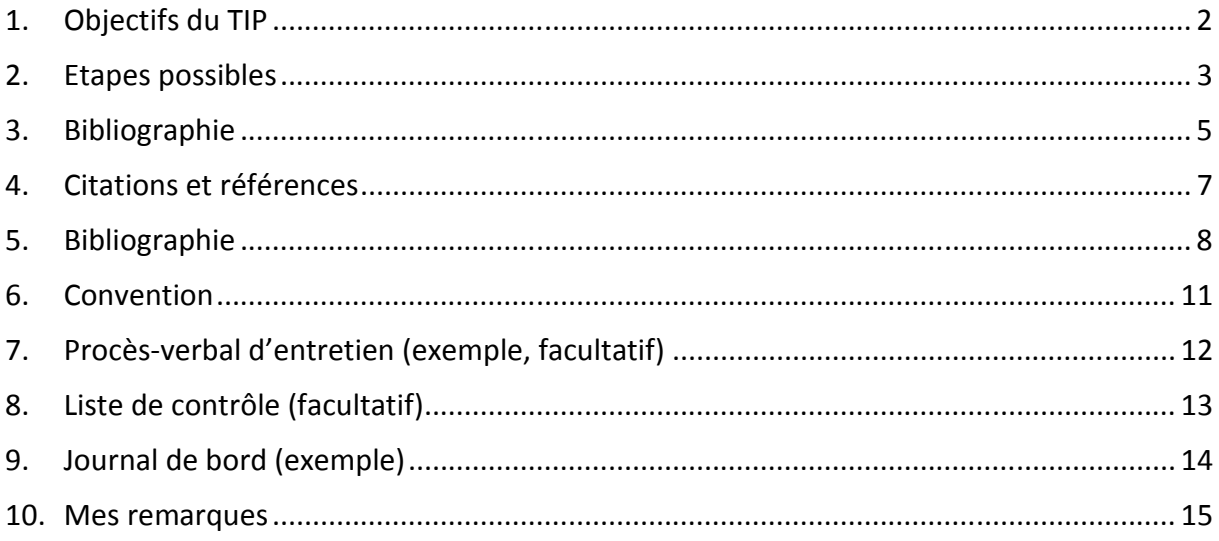

### **1. Objectifs du TIP**

Le TIP offre aux élèves la possibilité, dans le cadre de leur stage, de réaliser un travail à partir d'une problématique. Ils doivent avoir le temps de mener une recherche approfondie ou de créer quelque chose de nouveau tout en étant capables de porter un regard critique sur leur propre travail. Le TIP leur fera acquérir des compétences fondamentales, savoir-faire et savoir-être, qui leur serviront pour leurs propres travaux de recherche. Il leur permettra également d'approfondir leurs connaissances dans un domaine particulier. Ces objectifs mettent l'accent sur le processus et les étapes de la recherche autant que sur la réalisation finale, écrite et orale.

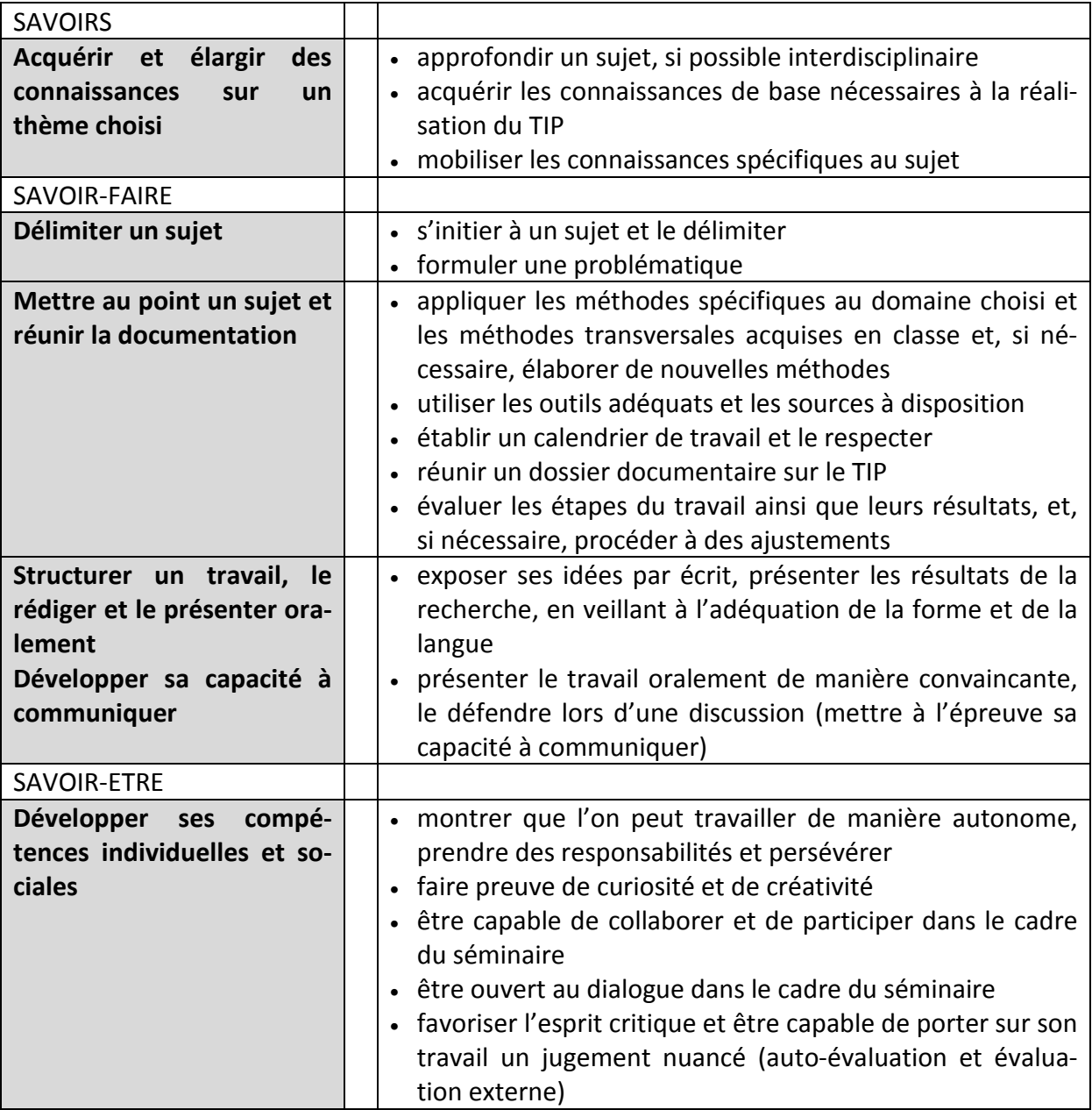

**2**

### **2. Etapes possibles**

Les étapes de l'élaboration du TIP peuvent varier. Les étapes ci-après sont une proposition pour la réalisation d'un travail de recherche.

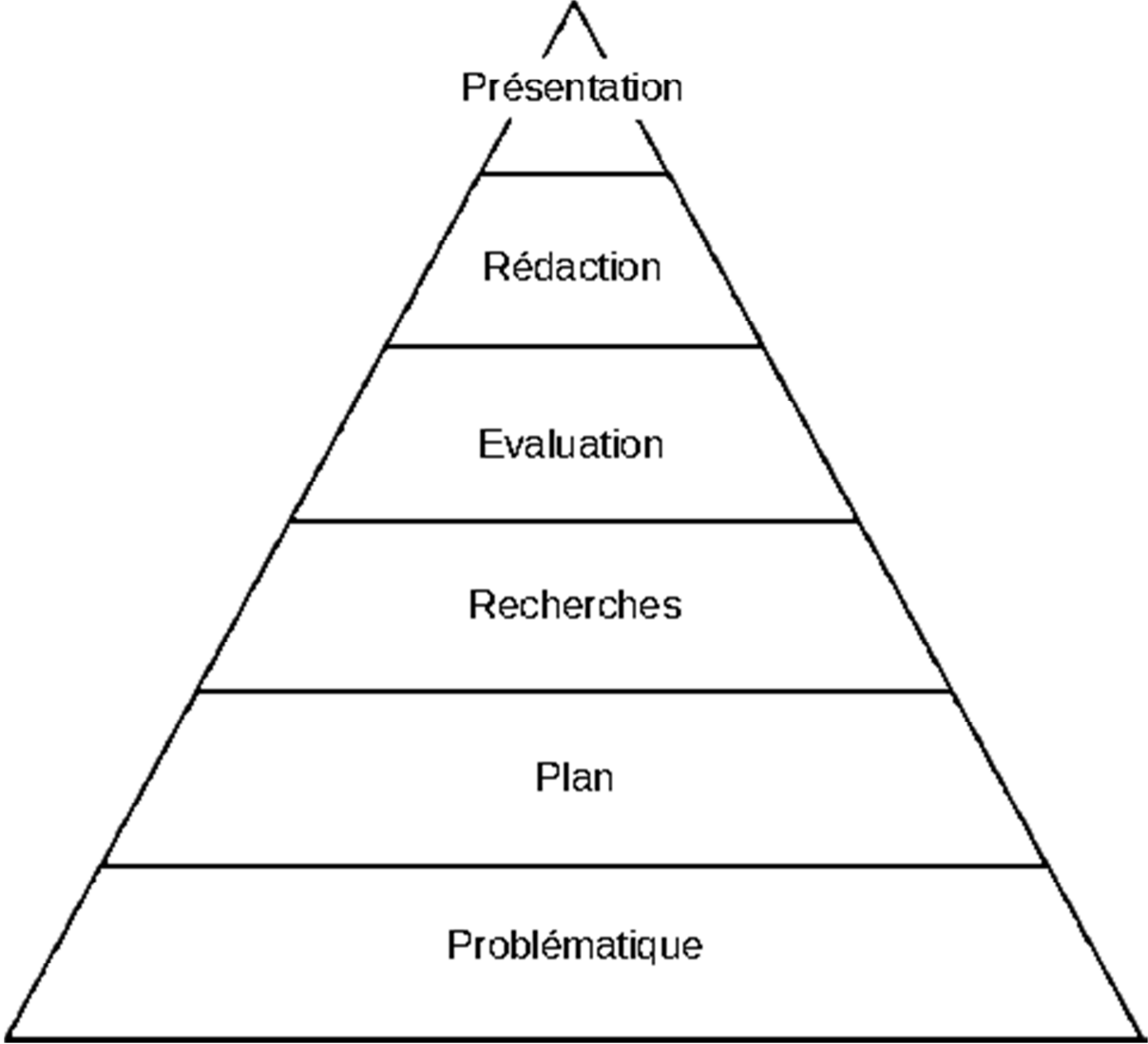

### **Première étape : choisir une problématique**

- procéder à un remue-méninges avec le tuteur ou la tutrice et le ou la responsable de la formation
- délimiter les idées avec l'aide des enseignants et enseignantes
- formuler la problématique
- établir un plan de travail provisoire

### **Deuxième étape : concevoir un plan**

- préciser la problématique
- définir les étapes qui conduiront à une réponse
- établir une table des matières approximative

#### **Troisième étape : faire des recherches et rassembler des informations**

- définir des mots-clés afin d'orienter la recherche
- identifier les sources d'information
- se procurer des informations auprès de la bibliothèque et de la médiathèque de l'établissement, des bibliothèques spécialisées, des Archives, des musées, des institutions diverses, c'est-à-dire réunir des ouvrages (sources primaires ou secondaires), des catalogues, des recueils d'illustrations, des cédéroms ou toute autre source électronique d'information
- au besoin, prendre contact avec des spécialistes et les interroger (attention : les interviews ne sont pas autorisées à l'école obligatoire ; au S2, elles nécessitent l'autorisation de la direction de l'établissement concerné)

#### **Quatrième étape : exploiter les informations**

- faire le tri des informations en sélectionnant les documents utiles et en rédigeant des résumés
- établir une liste des sources sélectionnées afin de ne pas perdre les informations recueillies
- classer les notes de lecture et les sources (fiches de lecture p. ex.)
- adapter le plan de travail au fil de l'évolution du TIP

#### **Cinquième étape : rédiger le rapport**

- établir un lien entre les différentes parties du travail
- structurer, concevoir, rédiger et retravailler le texte
- sélectionner les documents (tableaux, graphiques, illustrations, etc.) à intégrer au texte et ceux à réserver pour les annexes et vérifier leur lisibilité
- rédiger l'introduction et, le cas échéant, la retravailler à la toute fin
- rédiger une conclusion qui résume les résultats et réponde à la problématique, tirer des conclusions

#### **Sixième étape : mettre en forme**

- définir la mise en page du document dans son ensemble
- créer la page de titre
- établir la bibliographie
- générer la table des matières
- vérifier que la désignation des annexes corresponde aux renvois faits dans le texte
- procéder aux dernières corrections
- signer la déclaration sur l'honneur attestant le caractère personnel du travail (voir annexe 5)

**4**

### **3. Bibliographie**

- BIERMANN, Heinrich ; SCHURF, Bernd, Hsg. *Texte, Themen und Strukturen*. Berlin : Cornelsen, 2009, 640 p.
- BONATI, Peter ; HADORN, Rudolf. *Matura- und andere selbständige Arbeiten betreuen*. Bern : HEP, 2009, 224 p.
- CIP. Règlement de la CDIP du 16 janvier 1995, ordonnance du Conseil fédéral du 15 février 1995 (RRM), révision partielle du 14 juin 2007. Règlement sur la reconnaissance des certificats de maturité gymnasiale. Berne : Chancellerie fédérale, 2007.
- COLLEGE DE STAEL. *Travail de maturité : Guide de l'élève*. Version 2011 2012. Genève : Collège Mme de Staël, 2011, 23 p.
- CORTHÉSY, Gaston, sous la direction de. *Guide du typographe. Règles et grammaire typographiques pour la préparation, la saisie et la correction des textes*. Lausanne : Groupe de Lausanne de l'Association suisse des typographes, 1943, rééd. 2000, 173 p.
- DIRECTION DE L'INSTRUCTION PUBLIQUE, DE LA CULTURE ET DU SPORT. *Lignes directrices du 21 août 2009 concernant la réalisation des travaux de maturité gymnasiale*. Fribourg : DICS, 2009, 5 p.
- HAUTE ECOLE DE GESTION. *Rédaction des citations et des références bibliographiques : guide pratique*. Genève : HEG, 2008, 20 p.
- KOECHLIN, Carol ; ZWAAN, Sandi. *Informationen : beschaffen, bewerten, benutzen*. Mühlheim am der Ruhr : Verlag an der Ruhr, 1998, 132 p.
- KRÄMER, Walter. *Wie schreibe ich eine Seminar-, Examens- und Diplomarbeit*. Stuttgart : Fischer, 2009, 256 p.
- NIEDERHAUSER, Jürg. *Duden Die schriftliche Arbeit kurz gefasst*. Mannheim : Bibliographisches Institut, 2006, 48 p.
- S.N. *Lexique des règles typographiques en usage à l'Imprimerie nationale*. Paris : Imprimerie nationale, 2007, 196 p.
- THOMAS, Adolphe V. *Dictionnaire des difficultés de la langue française*. Paris : Larousse, 2007, 435 p.
- UHLENBROCK, Karlheinz. *Referate und Facharbeit. Planen, erstellen, präsentieren*. Hannover : Schoedel, 2007, 128 p.

### Webographie

- ADMINISTRATION DU COLLEGE CALVIN, « Les références bibliographiques ». In Travail de maturité. Consulté le 13 février 2012. <http://wwwedu.ge.ch/po/calvin/Administration/ trav matu/les ref biblio.htm>.
- CENTRE SUISSE DE FORMATION CONTINUE DES PROFESSEURS DE L'ENSEIGNEMENT SE-CONDAIRE, « Maturaarbeit – Travail de maturité – Lavoro di maturita ». Consulté le 13 février 2012. <http://www.tm-ma.ch>.
- CHRISTEN, Renate ; BERNHARD, Claudia. « Guide pour la rédaction d'un travail scientifique ». Bâle : La science appelle les jeunes, 2001. Consulté le 13 février 2012. <http://fr.sjf.ch/datei/ACFA8.pdf>.
- CORTHAY, Thérèse ; FELCHLIN, Irene. « Maturaarbeit », 2008. Consulté le 13 février 2012. <http://www.maturaarbeit.net/0-home/start\_df.htm>.
- STANGL, Werner. « Richtlinien für Quellennachweise », 2001. Consulté le 13 mai 2013. <http://paedpsych.jk.unilinz.ac.at/INTERNET/ARBEITSBLAETTERORD/LITERTURORD/Zitation.html>.
- UNIVERSITE DE FRIBOURG, Département des sciences de l'éducation. *Zitate, Quellenverweise und Literaturverzeichnisse gemäss APA-Richtlinien*, 2008. Consulté le 13 mai 2013. <http://www.unifr.ch/pedg/dl/Zitieren%20und%20Quellennachweise.pdf>.
- WEITERBILDUNGSZENTRALE WBZ. « IDPA ». Consulté le 13 mai 2013. <http://www.tmma.ch/DE/1.html>.
- WEITERBILDUNGSZENTRALE WBZ. « Maturaarbeit ». Consulté 13 février 2012. <http://www.tm-ma.ch/DE/1.html>.

### **4. Citations et références**

- Les citations directes doivent être clairement mises en évidence : guillemets, petit paragraphe en retrait. Elles doivent rigoureusement reproduire le texte de source. Si un ou plusieurs termes doivent être ajoutés pour la compréhension de la citation, ils sont mis entre crochets : [ ]. Si un passage a été coupé dans une citation, on l'indique par des points de suspension entre crochets [...].
- La citation indirecte, ou reprise d'idées dans une source sans en reprendre exactement le texte, doit être clairement signalée par une référence à la fin du passage emprunté.
- Dans le cas d'une citation directe, la référence est placée en fin de citation (entre parenthèses ou à l'aide d'un appel de note), dans le cas d'une citation indirecte, elle est placée en fin de paragraphe.

La référence indique la source : auteur(s) ou entité, année d'édition de l'ouvrage, virgule, page (p.) où se trouve la citation.

Exemples :

• Citation directe :

« La Déclaration d'Alma-Ata affichait clairement ses valeurs : justice sociale et droit à une meilleure santé pour tous, participation et solidarité. » (OMS 2008, p. xii)

• Citation indirecte :

D'après l'OMS, les économies qui affichent des dépenses de santé élevées ont les moyens d'accélérer la transition des soins tertiaires vers les soins de santé primaires (OMS 2008, p. xix).

Les organes peuvent être prélevés sur des personnes mortes en état de mort cérébrale ou sur des personnes vivantes (Wikipédia 2014, Don d'organes).

Ce système de notation (entre parenthèses) est appelé « système auteur-année » ou « système Harvard » et n'indique que l'essentiel de la notice de la source. Il a le mérite d'être simple et d'économiser de la place. La notice complète se trouve en bibliographie.

Nota bene : Les indications de sources peuvent également figurer en note de bas de page. Dans ce cas, un chiffre en exposant inséré à la fin de la citation ou du paragraphe renvoie à la note de bas de page. La première fois qu'il est fait référence à une source, l'indication est complète ; les fois suivantes, on utilise la méthode « auteur-date ».

### **5. Bibliographie**

La bibliographie comprend toutes les sources utilisées, classées par ordre alphabétique des auteurs. Si l'élève a utilisé plusieurs types de sources, il peut créer des rubriques (manuels, articles, sites internet, illustrations, etc.). Les sites internet sont traités comme les autres sources si leur auteur est connu. On indique le nom de l'organisation lorsqu'il n'est pas connu, avec le titre de l'article consulté. Les sources utilisées sont classées selon le modèle suivant :

NOM, Prénom. *Titre de l'ouvrage et sous-titre*. Lieu de publication : nom de l'éditeur, année de publication, nombre de pages.

- o S'il y a **plusieurs auteurs**, les séparer par un point-virgule. Au-delà de trois auteurs, indiquer le nom des trois premiers, suivis de « et al. ».
- o S'il s'agit d'un **article**, le titre de l'article est entre guillemets et le nom du périodique en italiques, précédé de « In ».
- o Pour les **œuvres d'art**, indiquer la nature de l'œuvre et le musée dans lequel elle se trouve.
- o Pour les **sources internet**, indiquer la date de consultation et faire figurer l'URL entre chevrons.
- o Pour les **courriels** : l'expéditeur ou l'expéditrice est considéré comme l'auteur ou l'auteure, et l'objet comme titre. A la place du lieu d'édition, de l'éditeur, ou de l'adresse du site, on indique à qui le courriel est adressé.

Pour un même auteur, les notices sont classées dans **l'ordre chronologique** des parutions. Si le nom de l'auteur manque, c'est le titre du document qui détermine l'ordre alphabétique (dans ce cas, on ne tient pas compte des articles définis).

L'élève doit être très attentif aux **conventions graphiques** : italiques, romains, petites capitales, guillemets, parenthèses, virgules, abréviations, etc.

Toute notice se termine par **un point**.

#### Exemples :

Livres

- Monographie (un seul auteur ou une seule auteure) : LAGANDRE, Cédric. *L'actualité pure. Essai sur le temps paralysé*. Paris : P.U.F., 2009, 86 p.
- Monographie (2-3 auteurs ou auteures) : FAYON, Ruth ; VALLELIAN, Patrick. *Auschwitz en héritage. De Karlsbad à Auschwitz, itinéraire d'une jeune fille dans l'enfer de la Shoah*. Neuchâtel : Delibreo, 2009, 206 p.
- Monographie (plus de trois auteurs) : ARAMA, Maurice ; AYADA Souâd ; BARRY Michael et al. *L'art, un miroir du sacré ?* Paris : Albin Michel, 2009, 204 p.
- Recueil (article de dictionnaire ou d'encyclopédie imprimé) : DE VIGAN, Jean*. Dicobat : dictionnaire général du bâtiment.* Ris-Orangis : Arcature, 1992. Cornette, p. 258.

*Le nouveau petit Robert : dictionnaire alphabétique et analogique de la langue française*. Paris : Le Robert, 2000. Problématique, p. 520-521.

• Recueil (article de dictionnaire ou d'encyclopédie électronique) : *Encyclopédie Larousse*. Révolution industrielle. Consulté le 14 février 2013 http://www.larousse.fr/encyclopedie/divers/r%C3%A9volution\_industrielle/184610.

### Articles :

- BOYER, Régis. « Le miracle islandais ». In *Religions et histoire*, n° 32, mai-juin 2010, p. 18- 21.
- BRUNIER, Serge. « Trous noirs ». In *Science et vie*, n° 1111, avril 2010, p. 54-71.
- GAILLARD, Philippe. « La marche vers les indépendances. Portraits des acteurs de l'Afrique francophone libre et récit de l'inexorable processus qui a redessiné la carte du monde ». In *Jeune Afrique*, n° 2558, 17-23 janvier 2010, p. 22-32.

#### Rapports :

• OFFICE FÉDÉRAL DE L'ENVIRONNEMENT, DES FORÊTS ET DU PAYSAGE. *Apprivoiser le risque d'avalanches. Les enseignements de l'hiver 1999*. Berne : OFEV, 1999, 28 p.

Œuvres d'art :

• TINGUELY, Jean. *Retable des petites bêtes,* 1989, sculpture. Fribourg : Musée d'art et d'histoire.

Tables rondes et émissions de télévision :

• BAGGIOLINI, Marie-Laure ; WEILHAMMER, Françoise. *Filles de l'Islam et libérées*. Genève : TSR 1, 2010, 52', émission Temps Présent du 16 décembre 2010.

CD, DVD :

- AZENCOTT, Jacky et Robert. *La Leçon d'anatomie, de la préhistoire à nos jours*, Paris : Bibliothèque nationale de France, Gallimard et Inserm, 1997, CD-ROM Mac-PC.
- DELOURME, Renaud. «Autour de la terre», in *La terre vue du ciel*, d'après l'œuvre photographique de Yann Arthus-Bertrand. Paris : Montparnasse, 2004, DVD vidéo de 57 mn.
- MOZART, Wolfgang A. *Spatzenmesse* K. 220, dans *Missae Breves*. Chœur Arnold Schoenberg (Maîtrise Erwin Ortner) et Concentus Musicus Wien (Direction Nikolaus Harnoncourt). Hamburg : Teldec, 1998, (coll. «Das Alte Werk»).

Lois :

• Loi fédérale du 9 octobre 1992 sur les denrées alimentaires et les objets usuels (Loi sur les denrées alimentaires, LDAl), version du 24.12.1998 (RS 817.0)

Entretiens et interviews (du rédacteur ou de la rédactrice) :

• WELSER, Maria. Office fédéral de la santé publique, responsable de la biomédecine. Entretien téléphonique du 20 mars 2013.

Courriels :

• BLEUEL, Jens (bleuel@pobox.com). *Document TIP*. Courrier électronique à Elise Maisonneuve (elimais@gmail.com), 15 mai 2005.

Documents sur Internet :

- GABOR, Peter. « Typographie | Eléments d'histoire | Familles de caractères ». In *Design et typo le Blog*, 2006. Consulté le 14 février 2013. <http://paris.blog.lemonde.fr/2006/01/16/ 2006\_01\_typographie\_ele/>.
- ORGANISATION MONDIALE DE LA SANTE. « Les soins de santé primaire, maintenant plus que jamais ». In *Rapport sur la santé dans le monde*, 2008. Consulté le 13 décembre 2012. <http://www.who.int/whr/2008/08\_report\_fr.pdf>.
- WIKIPEDIA. Don d'organes. Consulté le 10 février 2014. <http://fr.wikipedia.org/wiki/Don\_d'organes>.

Canton de Fribourg, DICS – S2 : Guide cantonal pour le TIP

# **6. Convention**

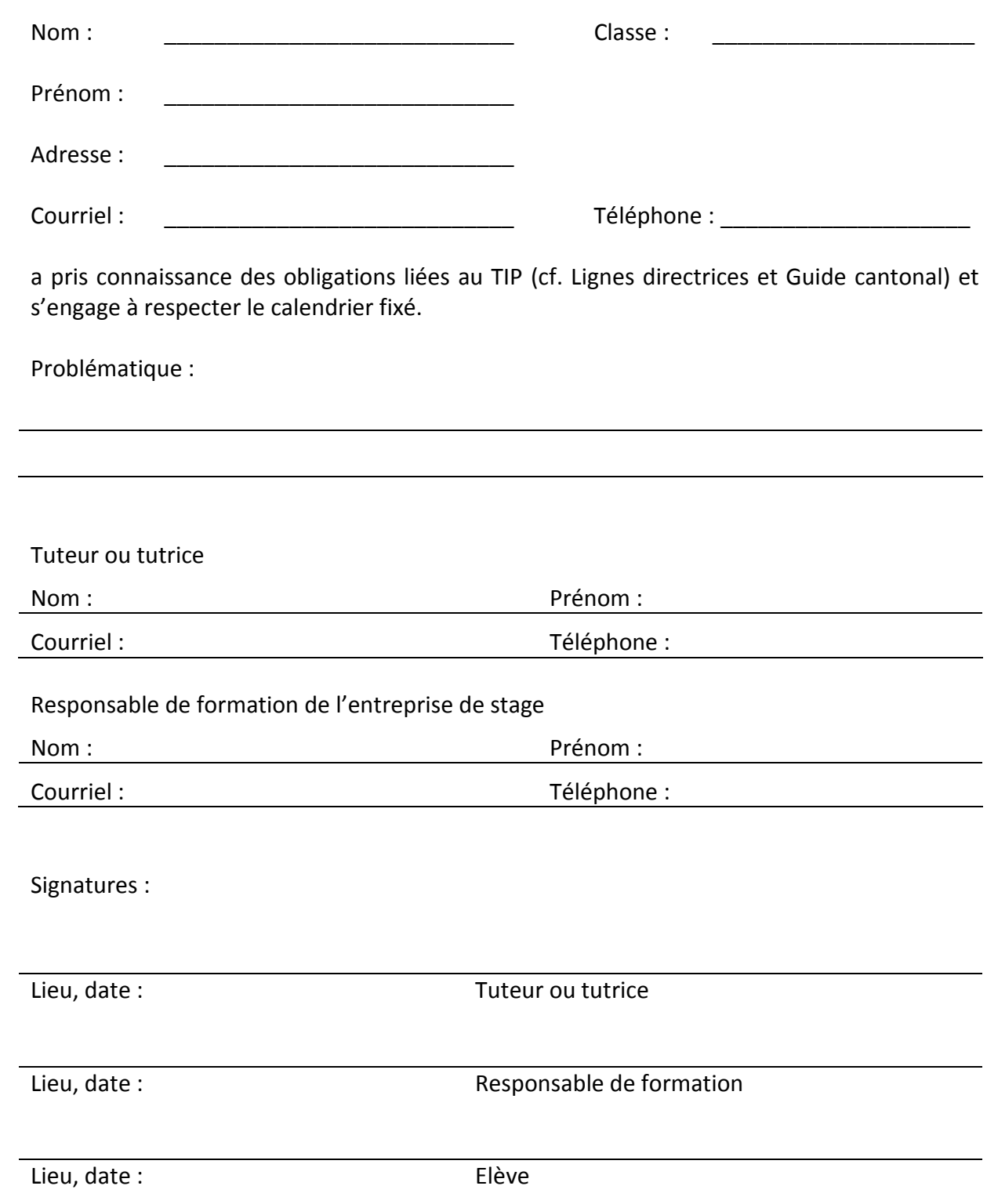

### **7. Procès-verbal d'entretien (exemple, facultatif)**

Personnes présentes :

Contenu de l'entretien et état des travaux de l'élève :

Durée :

Bilan au terme de l'entretien :

Date du prochain entretien :

Objectifs à atteindre pour le prochain entretien :

Moyens pour y parvenir :

Date et signatures : élève : enseignant-e :

### **8. Liste de contrôle (facultatif)**

Exemple de liste de contrôle pour se situer dans le cheminement du travail. (Source : KOE-CHLIN ET ZWAAN 1998, p. 12).

![](_page_13_Figure_3.jpeg)

# **9. Journal de bord (exemple)**

![](_page_14_Picture_27.jpeg)

## **10. Mes remarques**

![](_page_15_Picture_10.jpeg)